## Brackets cheat sheet

## **General**

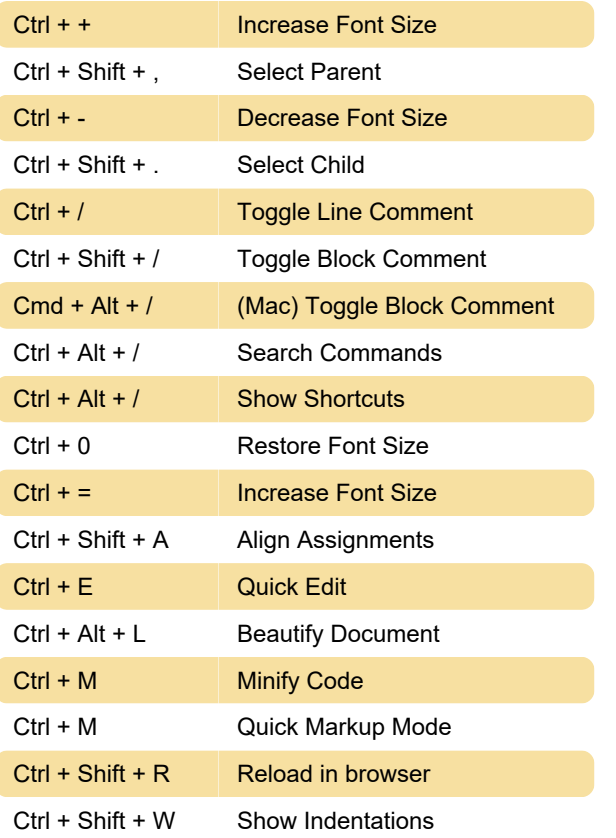

## Multiple cursors

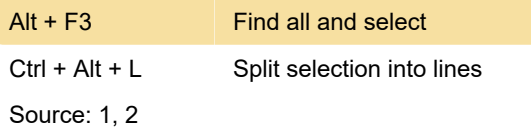

Last modification: 1/31/2020 10:48:00 AM

More information: [defkey.com/adobe-brackets](https://defkey.com/adobe-brackets-shortcuts?filter=basic)[shortcuts?filter=basic](https://defkey.com/adobe-brackets-shortcuts?filter=basic)

[Customize this PDF...](https://defkey.com/adobe-brackets-shortcuts?filter=basic?pdfOptions=true)